## **กำรให้บริกำรระบบอินเตอร์เน็ตไร้สำย (WiFi Zone)**

## **ที่บริหำรและจัดกำรโดยศูนย์คอมพิวเตอร์และอินเตอร์เน็ต โรงเรียนร้อยเอ็ดวิทยำลัย**

ศูนย์คอมพิวเตอร์ได้ให้บริการอินเตอร์เน็ตไร้สาย (WiFi Zone) สำหรับนักเรียน ครูและบุคลากรของ โรงเรียน โดยจะมีชื่อของอินเตอร์เน็ตไร้สาย (Service Set Identifier : SSID) ที่ให้บริการ 2 ชื่อ ดังนี้

# **@RW SMART LOGIN @RW SUPER WIFI**

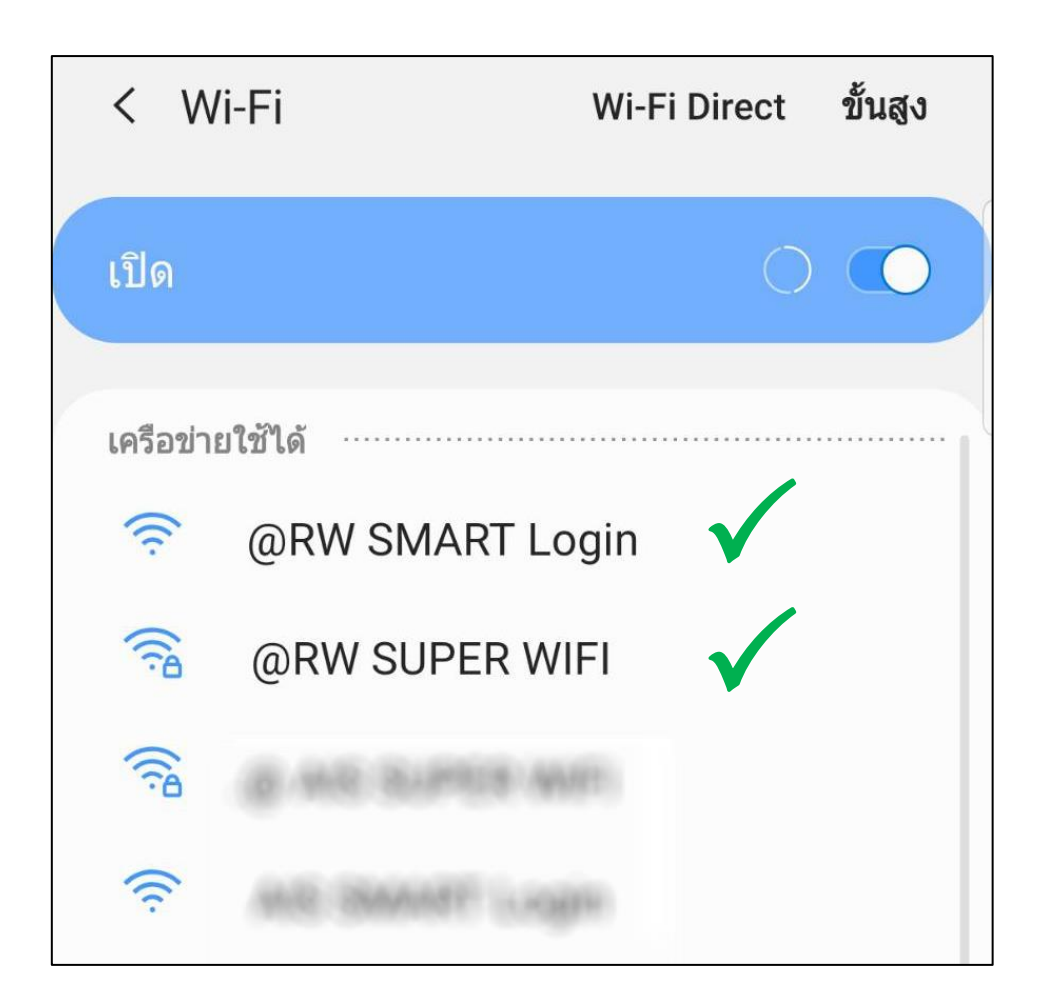

**หมำยเหตุ :** ชื่อของสัญญาณอินเตอร์เน็ตไร้สาย (SSID) อื่นๆ ที่ปรากฏขึ้นภายในโรงเรียน โดยมีชื่อของ **RW** พ่วงอยู่ในชื่อของสัญญาณนั้น จะเป็นของหน่วยงานย่อยภายในโรงเรียนร้อยเอ็ดวิทยาลัย ซึ่งจะมี การใช้งานเฉพาะกิจ ผู้ใช้งานทั่วไปจะไม่สามารถเชื่อมต่อสัญญาณในการใช้อินเตอร์เน็ตไร้สายได้

# **จุดที่ให้บริกำรอินเตอร์เน็ตไร้สำย (WiFi Zone) ที่บริหำรและจัดกำรโดยศูนย์คอมพิวเตอร์และอินเตอร์เน็ต โรงเรียนร้อยเอ็ดวิทยำลัย**

ส าหรับจุดที่ให้บริการอินเตอร์เน็ตไร้สาย (WiFi Zone) ที่บริหารและจัดการโดยศูนย์คอมพิวเตอร์และ อินเตอร์เน็ต โรงเรียนร้อยเอ็ดวิทยาลัยในปัจจุบัน ได้มีการติดตั้งและให้บริการ ดังนี้

#### **ระยะที่ 1 (ปี 2561 - ปี 2562)**

- 
- 
- จุดบริการอินเตอร์เน็ตไร้สาย (WiFi Zone) 2 จุด บริเวณสวนป่า 1 หน้าอาคาร 2
- จุดบริการอินเตอร์เน็ตไร้สาย (WiFi Zone) 1 จุด บริเวณอาคาร 3 ชั้น 1
- จุดบริการอินเตอร์เน็ตไร้สาย (WiFi Zone) 3 จุด บริเวณโรงอาหารหลังใหม่ และโรงอาหารหลังเก่า
- จุดบริการอินเตอร์เน็ตไร้สาย (WiFi Zone) 1 จุด บริเวณใต้หอประชุมราชบุรุษจันทร์ อุตมะพรหม
	-
	-
- จุดบริการอินเตอร์เน็ตไร้สาย (WiFi Zone) 1 จุด บริเวณอาคาร 1 หน้าห้องเรียนภาษาจีน

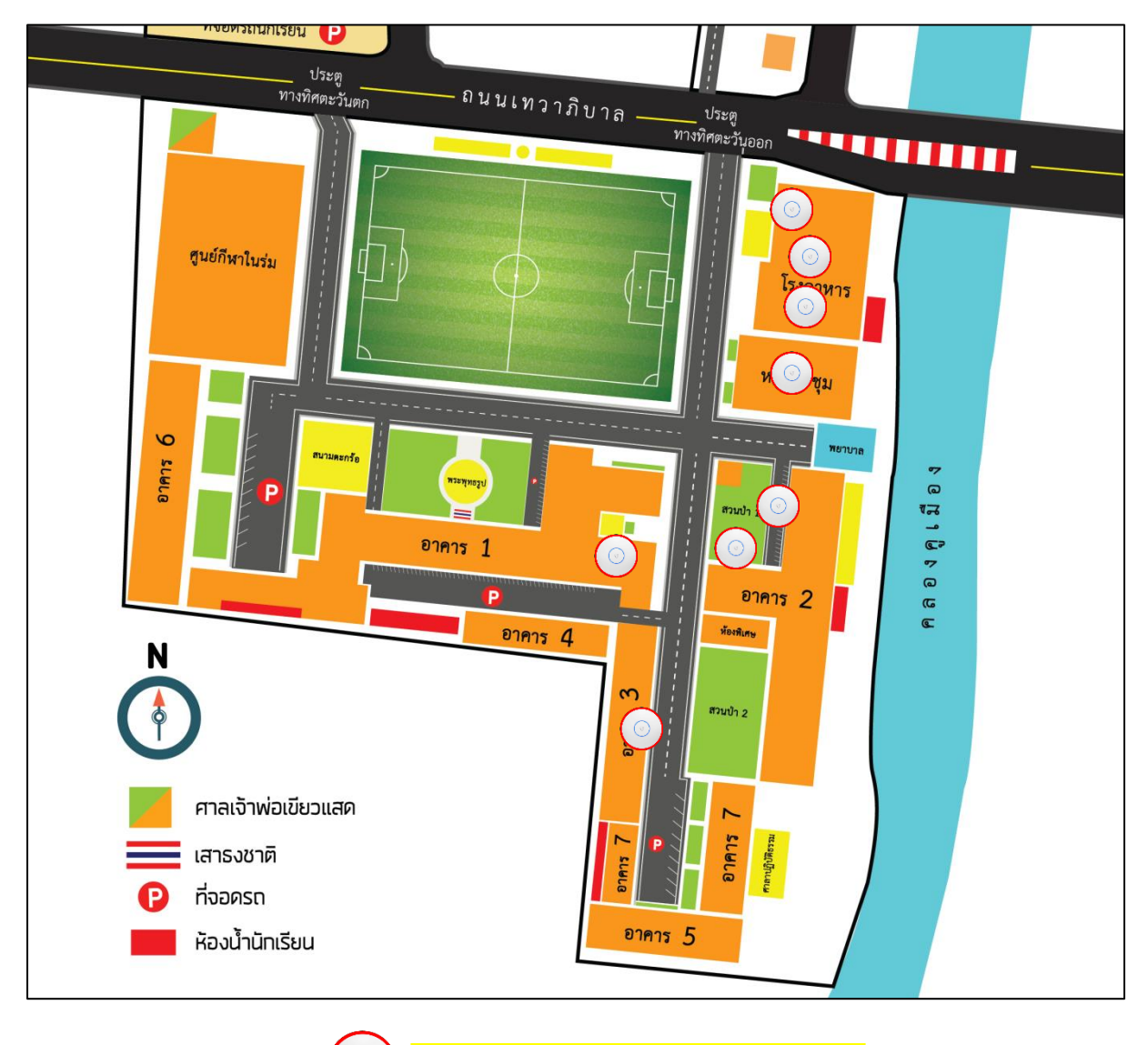

**จุดบริกำรอินเตอร์เน็ตไร้สำย (WiFi Zone)**

# **วิธีกำรเชื่อมต่อสัญญำณอินเตอร์เน็ตไร้สำย (WiFi Zone) ที่บริหำรและจัดกำรโดยศูนย์คอมพิวเตอร์และอินเตอร์เน็ต โรงเรียนร้อยเอ็ดวิทยำลัย**

![](_page_2_Figure_1.jpeg)

### **รูปแบบที่ 1 กำรเชื่อมต่อสัญญำณอินเตอร์เน็ตไร้สำยกับ @RW SUPER WIFI**

#### **รำยละเอียดในกำรกรอกข้อมูล**

![](_page_2_Picture_139.jpeg)

![](_page_3_Figure_0.jpeg)

#### **รูปแบบที่ 2 กำรเชื่อมต่อสัญญำณอินเตอร์เน็ตไร้สำยกับ @RW SAMART Login**

#### **รำยละเอียดในกำรกรอกข้อมูล**

![](_page_3_Picture_187.jpeg)